## **Строки до пустой**

Пользователь вводит строки одну за другой до тех пор, пока не введёт пустую. Программа должна выводить введенные строки, пока не встретилась пустая.

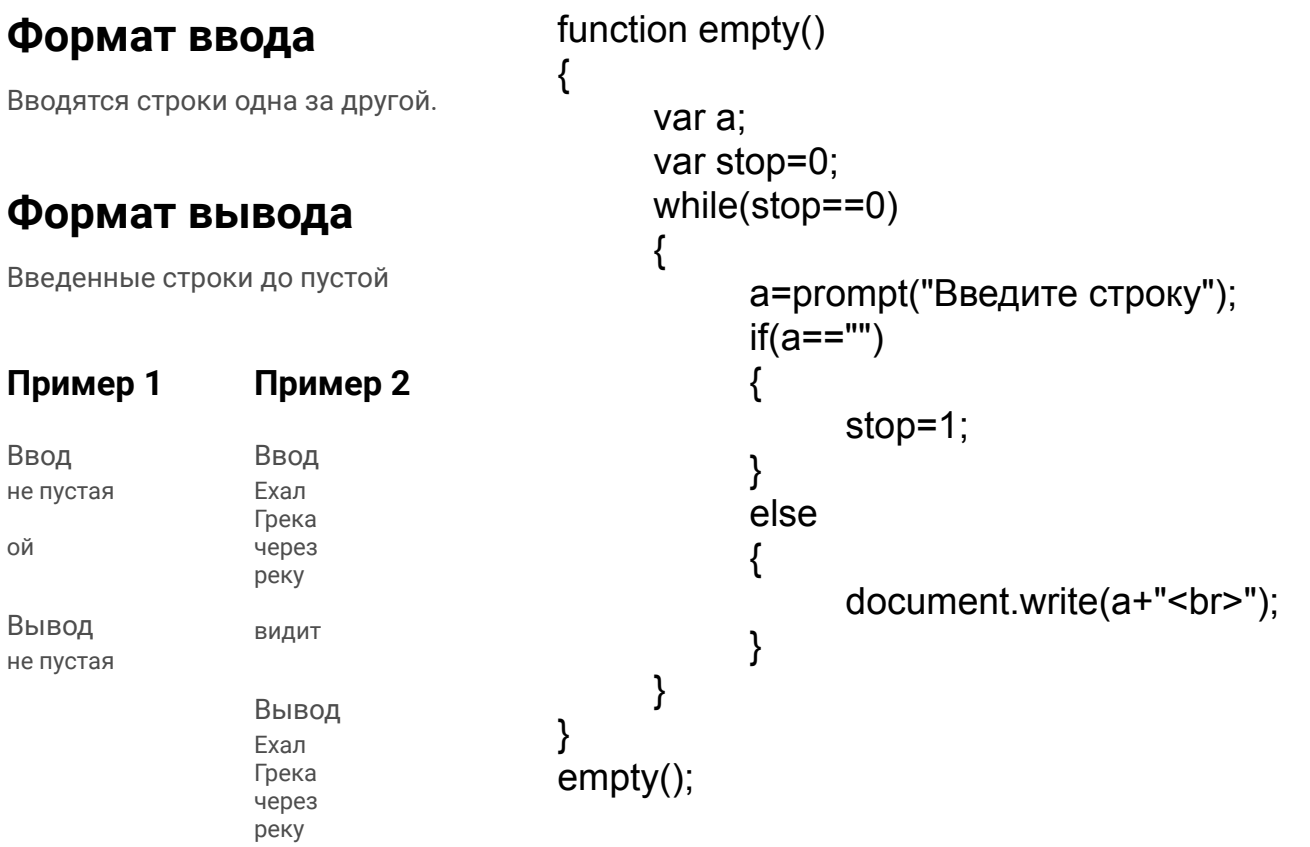